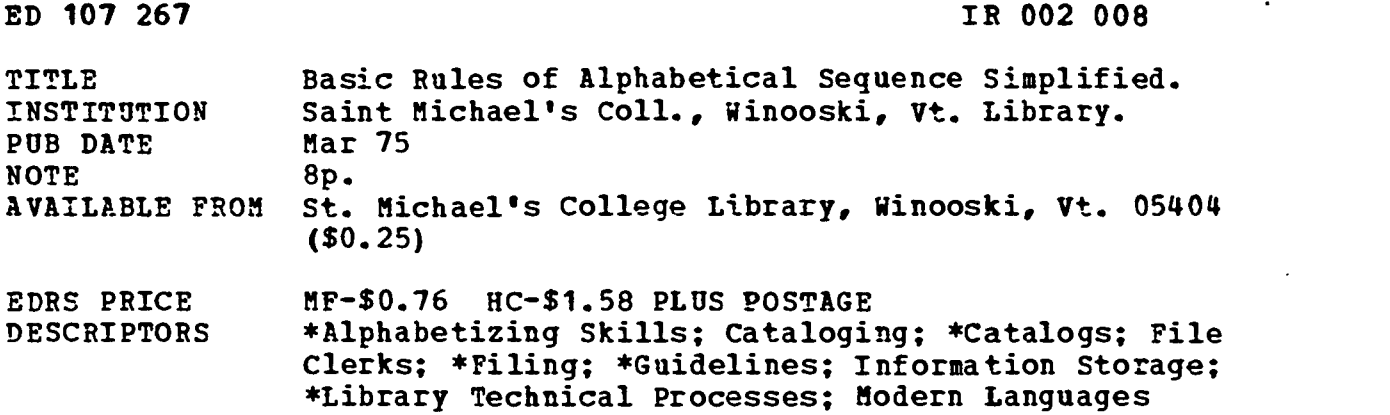

ABSTRACT

As developed by the nonprofessional staff of St. Michael's College Library, Basic Rules of Alphabetic Sequence Simplified (BRASS) is a refined system of alphabetic filing for library card catalogs. It is designed to be a concise set of principles, consistently applied, making it therefore faster than other standard filing systems. BRASS consists of 12 rules, each illustrated by specific examples. Rules cover basic alphabetization, including foreign words, numerals, abbreviations, and acronyms; interfiling of types of entries;, variant spellings; subfiling of identical entries, added entries, and multiple editions; and filing of cross references. (Author/SL)

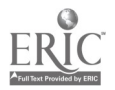

 $\mathbf{r}$ 

# **BASIC** RULES OF **ALPHABETICAL SEQUENCE SIMPLIFIED**

### U S DEPARTMENTOF HEALTH. EDUCATION &WELFARE

**MATIONAL INSTITUTE OF<br>
FOUCATION<br>
THIS DOCUVENT MAS BEEN: REPRO<br>
DUCEO EXACTLY AS RECEIVED FROM<br>
THE PERSON OR ORGANIZATION ORIGIN<br>
STATIG IT POINTS OF VIEW OR OPINIONS<br>
STATIG DO NOT NECESSARILY AEPRE<br>
SENT OF FICIAL NAT** EOUCA-.0N POST" ON OR POLICY

 $\mathbf{v}_i$ 

-PERMISSION TO REPRODUCE THIS COPY RIGHTED WATEPIAL HAS BEEN GRANTED BY

Useph J. Porcki, Dincotor

<sup>I</sup> TO EPIC Ar.o ORGANIZATIONS OPERATING UNDER AGREEMENTS WITH THE NATIONAL IN STITUTE OF EDUCATION FURTHER REPRO<br>WCTION OUTSIDE THE ERIC SYSTEM RE<br>OWRES PERMISSION OF THE COPYRIGHT **OWNER** 

## THE LIBRARY St. Michael's College

Winooski, Vermont

Second Printing March 1975

 $\bullet$ 

co0<sup>0</sup>  $\Omega$ 0

#### INTRODUCTION

BRASS'is the development of the non-professional staff of St. Michael's College Library. It is a highly refined version of a system of filing for libraries developed by Director of the Library, Joseph T. Popecki, in 1960.

The advantage of the system here presented is that it is "natural,"; that is it adheres to the principle of alphabetical sequence, avoiding the intermixture of logic and numbers with alpha sequence. It also seeks to provide for solving the problems derived from inconsistent cataloging practices over the years.

By using a small number of fundamentally sound principles with virtually<br>no exceptions, the filing rules are few in number and are easy to apply. In no exceptions, the filing rules are few in number and are easy to apply. fact, filing by \_hese rules is at least SO% faster than almost any standard system.

Having developed an adequate basic system, the Staff soon discovered that it was equally important that the application be accurate and consistent. Experimentation showed that remodeling one filing system into another resulted all too often in the failure to move cards into their proper new positions. Accuracy reached the theoretical perfect mark when the existing card catalog was first "scrambled" into random order, thus making each card placement a deliberate decision.

In practice, all multiple card sets were removed by hand, as were cross reference cards. An initial letter at a time, the remaining cards were mixed in a box, as if to pick the winner in a lottery. The actual refiling process was performed by eight people, working in teams of two. To assure that a team didn't slip into bad habits or unconsciously develop new rules, the team members exchanged regularly. Within a team, one person filed and the other "read" the filing; at intervals, the positions were reversed. When, a problem came up, it was discussed by the whole team of eight and the resultant decision was known to all. If it meant retroactive correction of something already done, that was accomplished immediately.

The final result was reviewed by professional personnel in the Cataloging Department, who supervised day-to-day filing.

Additional copies of this filing manual may be obtained for 25¢ from St. Michael's College Library, Winooski, VT 05404.

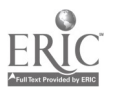

3

#### ST. MICHAEL'S COLLEGE LIBRARY Winooski, Vermont

#### BRASS

#### (Basic Rules of Alphabetical Sequence Simplified) \*Devised for use with the library's card catalogs.

The order of letters used is that of the English alphabet. B, C, D, E, F, G, H, I, J, K, L, M, N, 0, P, Q, R, S, T, U, V, W, X, Y, Z. Some foreign languages using the western alphabet have some letters which file after Z. They are:

Danish and Norwegian -  $\mathcal{A}$ ,  $\emptyset$ ,  $\tilde{A}$  Polish does not use Q or V Swedish -  $\hat{A}$ ,  $\ddot{A}$ ,  $\ddot{O}$ 

Finnish -  $\tilde{A}$ ,  $\tilde{O}$  <br>  $\qquad \qquad \text{unless}$  quoting another language.<br>  $\qquad \qquad \text{It uses KS to simulate X.}$ It uses KS to simulate X.

1. Arrange all entries, letter by letter to the end of each word, throughout the entry, ignoring all punctuation. A punctuation mark is considered a space except for the elision mark (') which has the function of joining two words.

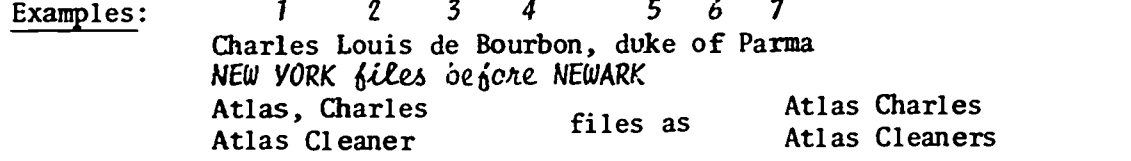

2. Interfile all entries, regardless of kind, in one alphabet. Although subject entries are usually typed in all upper case (ART) , capitalization has no influence on word order.

Examples: Green, Winifred The green years Greenaway, Kate, 1846-1901, illus. GREENBACKS Greenbaum, Joseph, joint author Greene, Mrs. Eunice (Chace) see Chace, Eunice GREENE, Nathaniel, 1742-1786.

Interfile works by and about an author, whether personal or corporate. cf., Section 11, "Subfiling."

3. File all letters as you see them, disregarding all letter modifications, such as the umlaut  $('')$ , cedilla (.), tilde  $(')$ , etc. Thus,  $\ddot{a}$  files as a; g files as c; n files as n, etc. However, note letters in preface which are not considered letter modifications and file after Z.

4a. All signs and symbols not letters or numbers arrange before numbers or letters. Example: In general, the filing order is: "nothing" signs or symbols

numbers letters and words (alphabet)

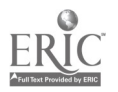

Developed and implemented by the para-professional staff of the library.

 $\mathbf{A}$  C. 2. (11) p. 1 4/74

- b. Initial numerals (numerals beginning an entry) are filed as numbers. Example: 50 Paintings is filed before any alphabetical entries.
- c. Roman numerals are equated to Arabic numerals for filing purposes.
- d. Numerals which occur within the entry are filed as numerals and ahead of words (see filing order above). Examples: CHARLES CHARLES V CHARLES VIII CHARLES VIII, EMPEROR OF GERMANY CHARLES X CHARLES OF GHENT e. Do not attempt to interfile time periods expressed in words and numbers, such as: U.S. - HISTORY - REVOLUTION U.S. - HISTORY - 1783-1865. or U.S. - HISTORY - 1815-1861 U.S. - HISTORY - WAR OF 1812 File according to the above rule (4a) and make an appropriate cross reference, e.g., U.S. - HISTORY - 1783-1865  $\gamma_1$ zee abso U.S. - HISTORY - REVOLUTION 5. Initials and Acronyms. Arrange initials standing for proper names as if each was a word, whether punctuated or not.  $1 \quad 2 \quad 3$ Examples:  $A. B. Smith$ <br>  $1 \t2 \t3$ <sup>1</sup> 2 3 Jones, C Arrange initials standing for other words as acronyms, and.interfile with acronyms as whole words.<br>Examples: A. A. Examples: A. B. Smith Aa, Cornelis, van der ABC of the N.R.A. AMACO Ambach, E Ambach, Eugene F. When.acronyms or intials exist also as the words or phrases for which they stand, make appropriate cross reference Examples: UNESCO see also entries beginning United Nations Educational, Scientific and Culturla Organization or American Library Association see also entries beginning ALA 6. Arrange abbreviations as if spelled out in the language of the abbreviations. Examples: Col. files as Colonel Gt. Brit. files as Great Britain Mlle. files as Mademoiselle U.S. files as United States

Mrs. is filed as spelled. NOTE: Abbreviations of geographical names are never considered as initials for filing purposes.

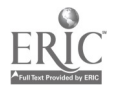

5 C. 2. (11) p. <sup>2</sup> 4/74

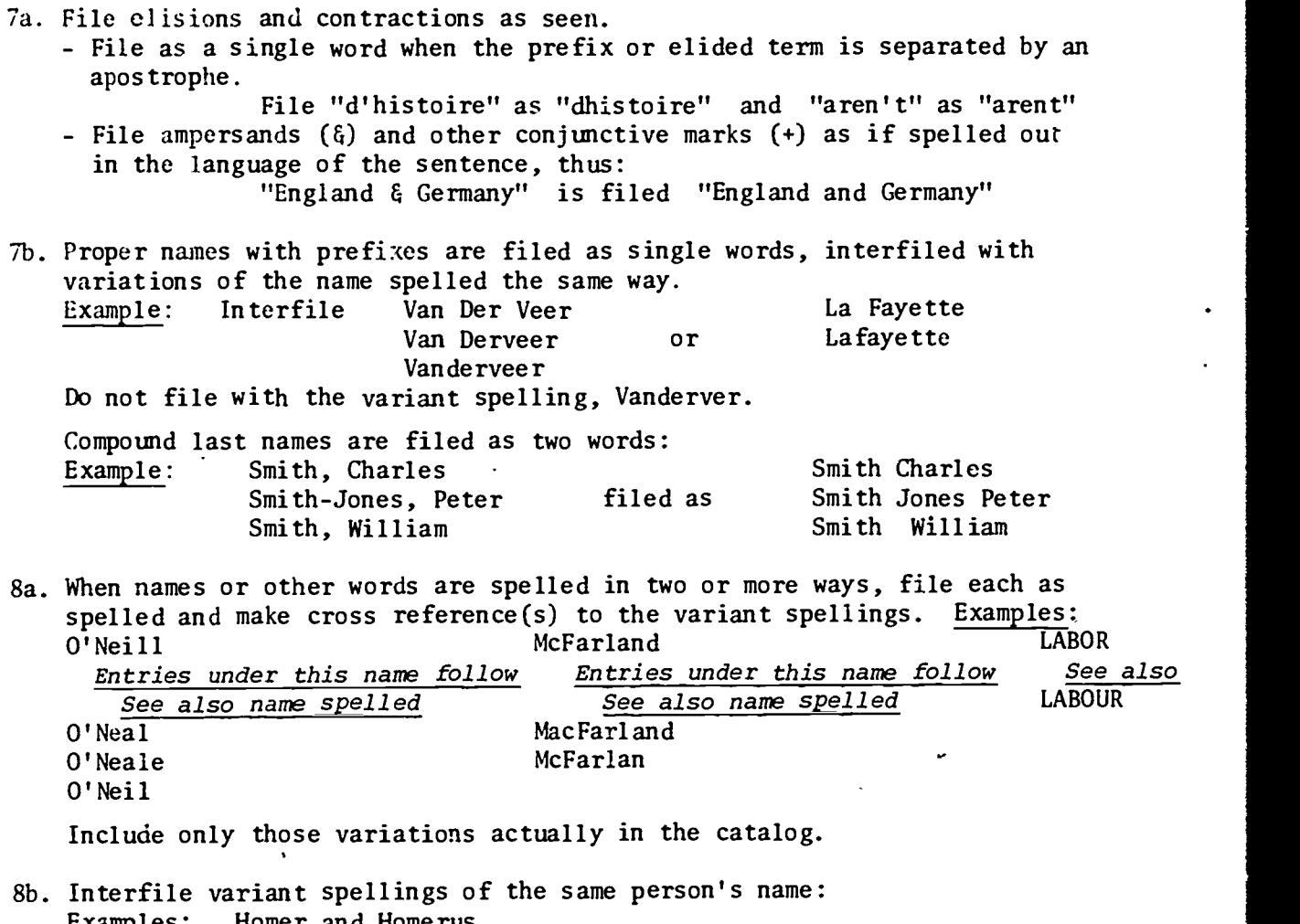

Examples: Homer and Homerus Augustine and Augustinus Smith, D L and Smith, David Lawrence

- 9a. When there are several editions of the same work, with identical entries and titles, file in chronological order. When entries, titles and publication dates are identical, file alphabetically by publisher.
- 9b. Interfile fully transcribed titles with other printings or editions which the cataloger has elided or shortened in transcription. This rule does not apply to titles which have been changed or altered in successive editions.
- 10. Things to ignore in filing.
	- Ignore the initial article in the nominative case in all languages unless the article is elided with a noun (c.f. Rule #7). See appendix one for foreign language initial articles that may be ignored. Be careful to distinguish in foreign languages the word that can be either a numeral or a definite article, such as the French "un" or "une." When the sense of the entry declares it to be a numeral, it must be regarded in filing. - Ignore initial abbreciations denoting royal nature, such as:
	- K., K.K., I.R., etc. (Kaiserlich, Imperiale, Reale, etc.).
	- Ignore dates, appellatives or qualifications when arranging works by the same author except when the appellative is the only means of distinguishing two different names.

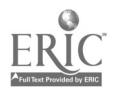

 $-3$ - 6 C. 2. (11) p. 3 4/74

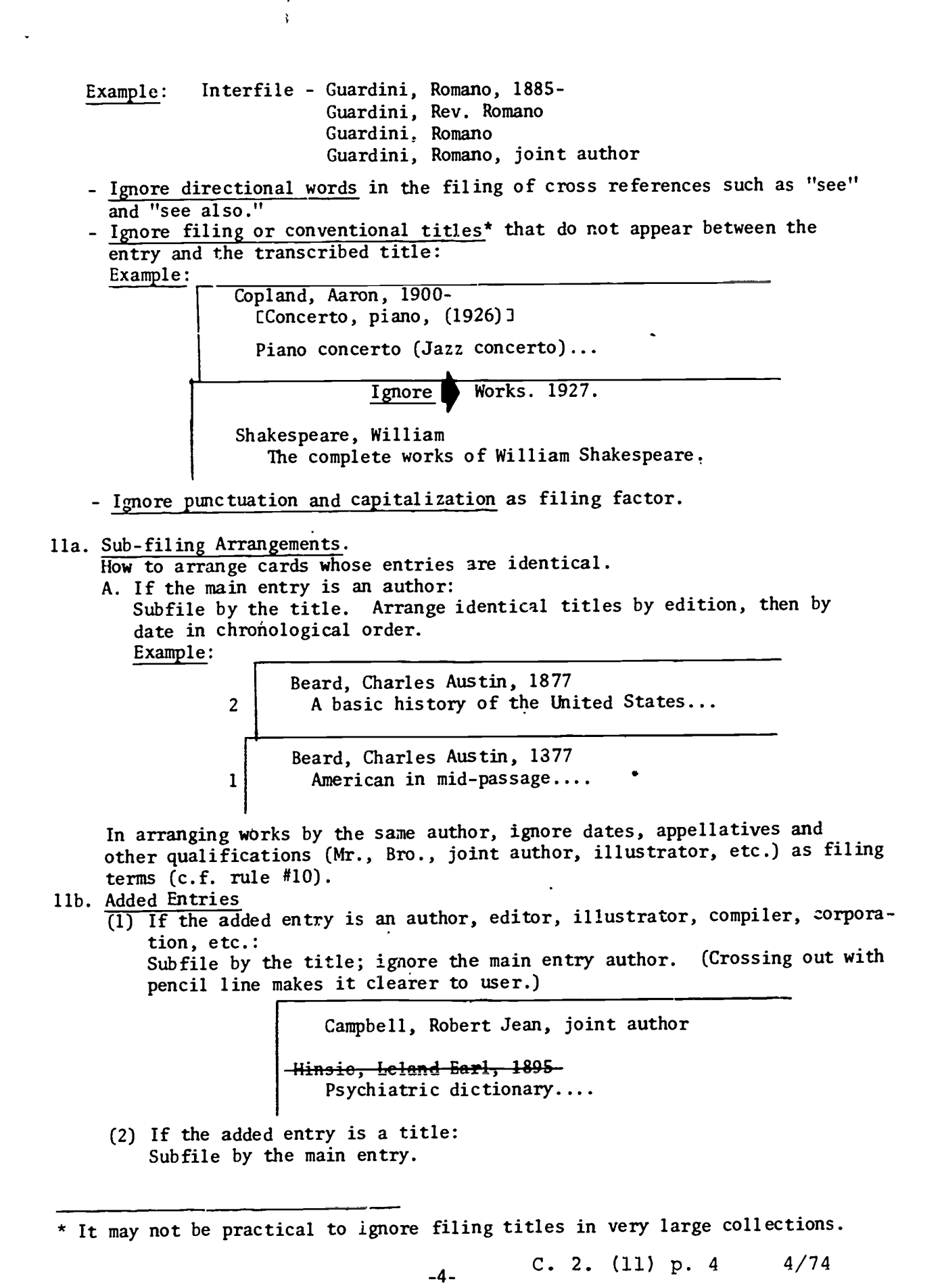

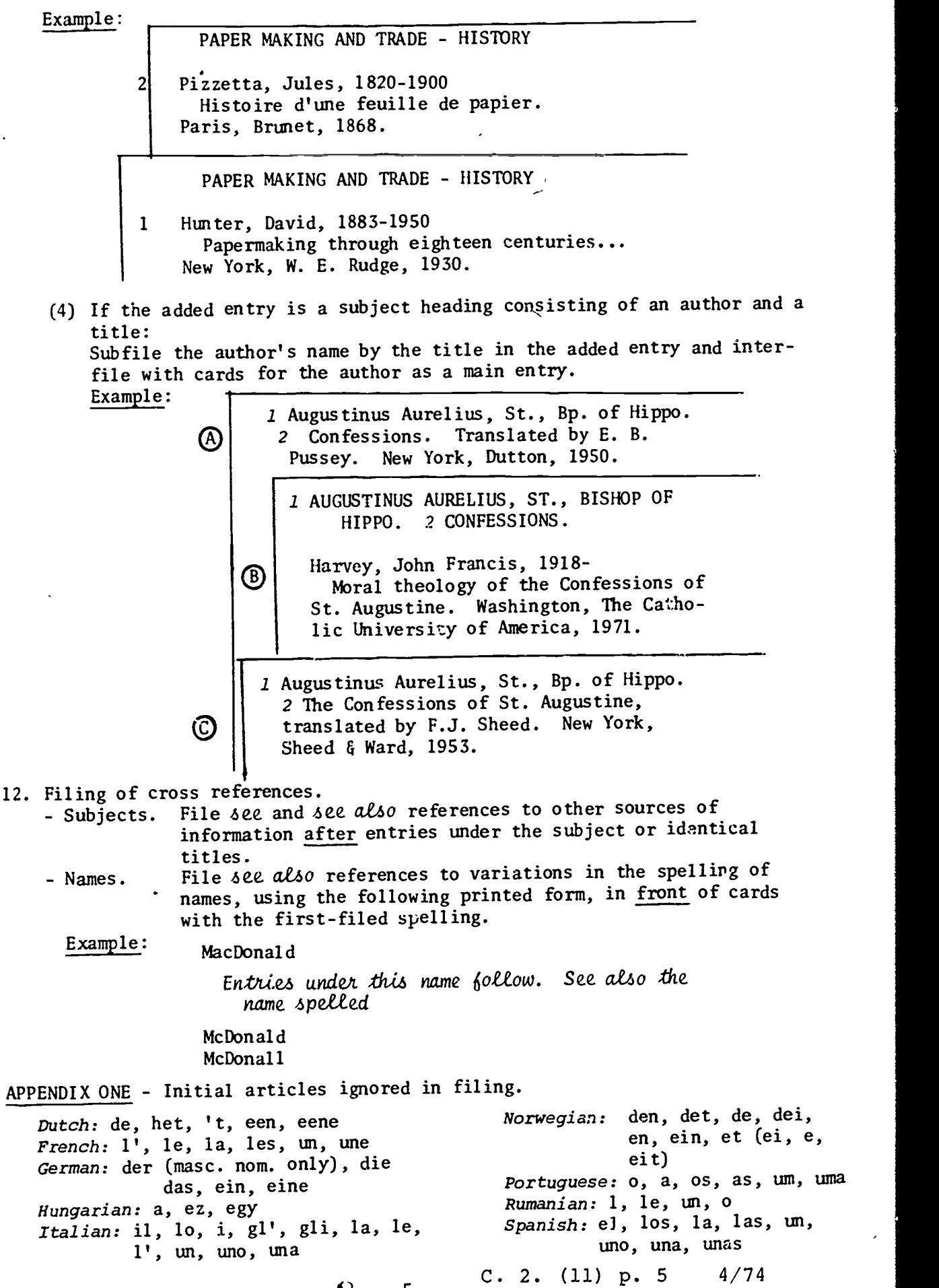

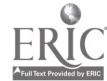

 $\ddot{\phantom{0}}$ 

 $8 - 5 -$